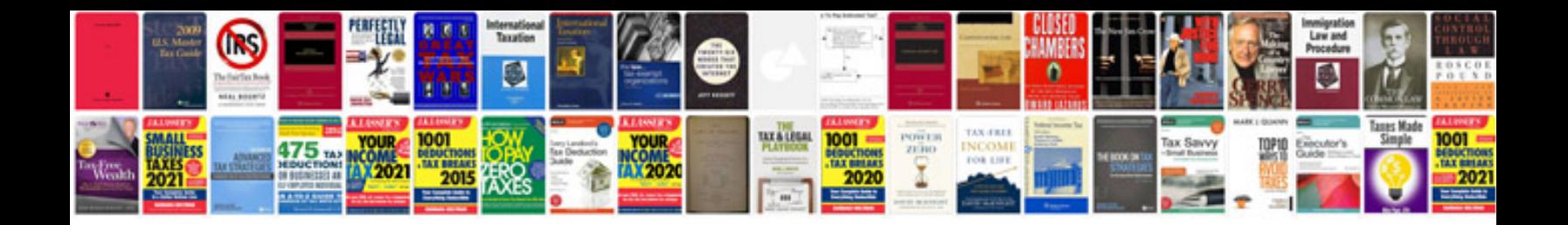

**Liberty printer manuals**

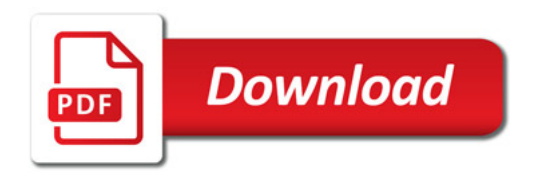

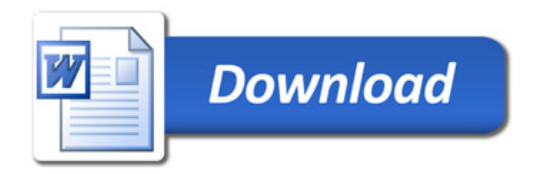